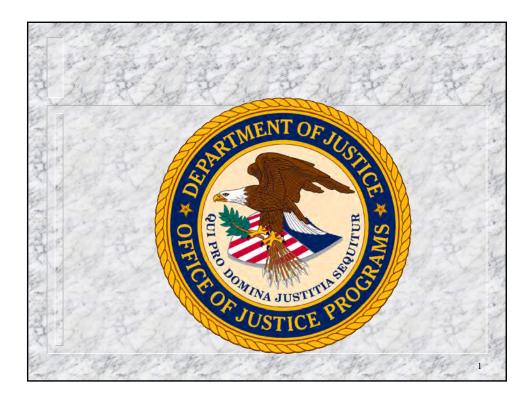

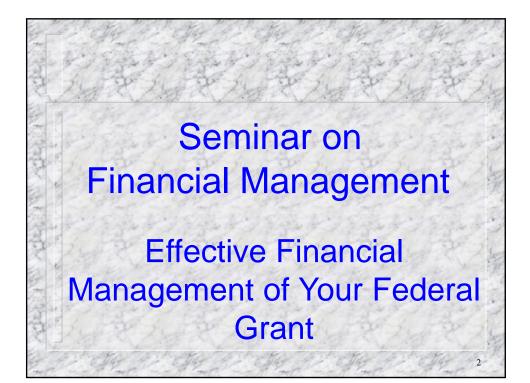

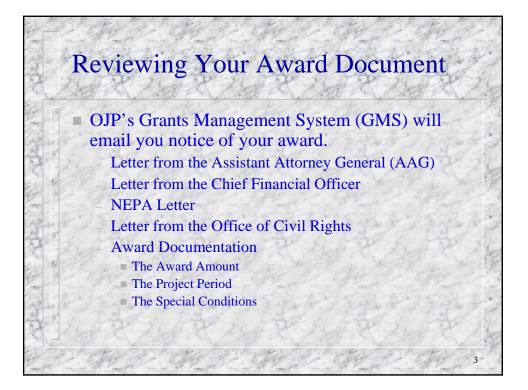

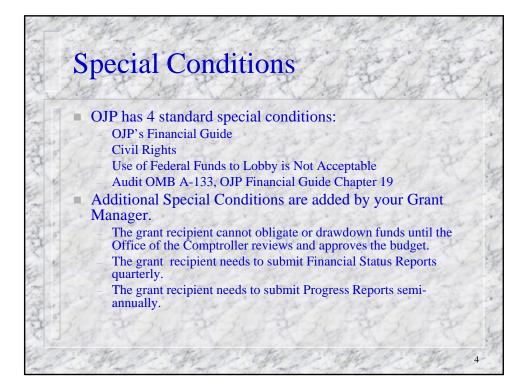

## Accepting Your Award

 A signed award document needs to be faxed to the OJP Control Desk 45 days after the award date.

• The award document needs to be signed by the same authorized representative who signed the application.

If the authorized representative has changed, a Grant Adjustment Notices changing the authorized representative needs to be processed before OJP will accept an award package with a different signature.

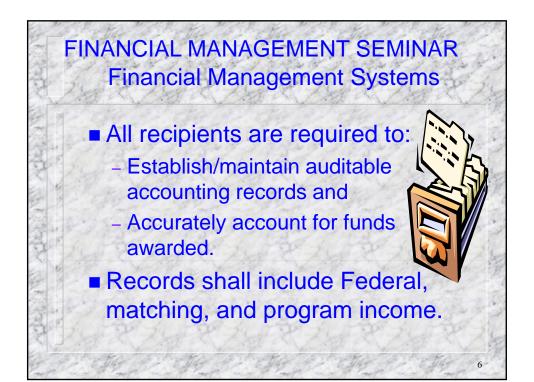

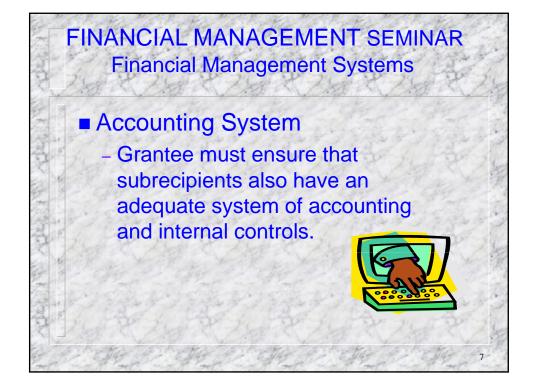

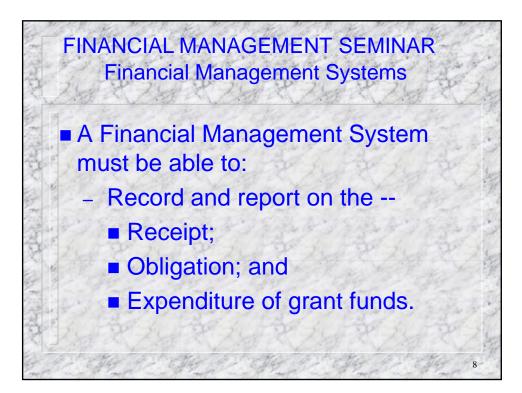

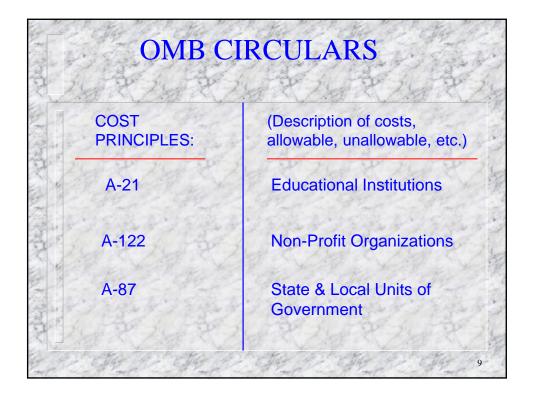

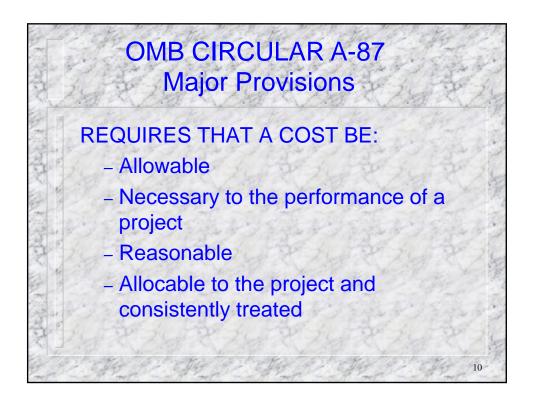

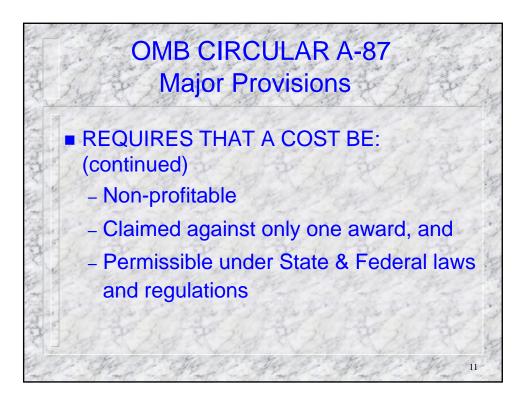

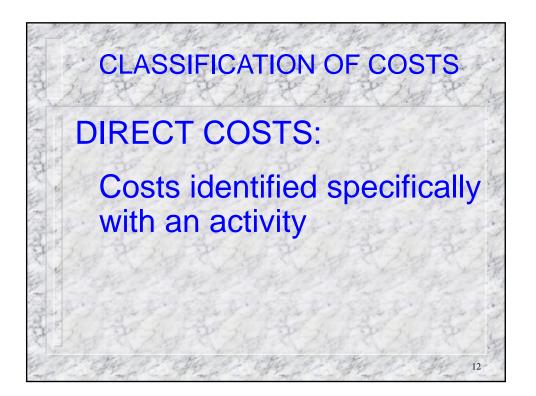

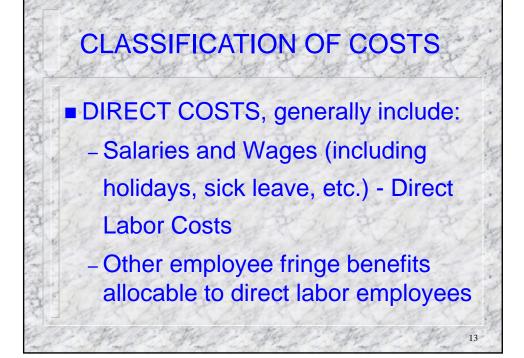

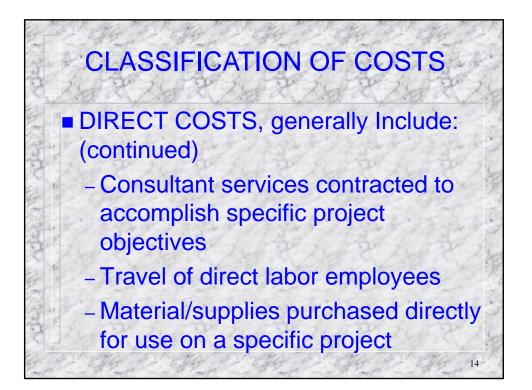

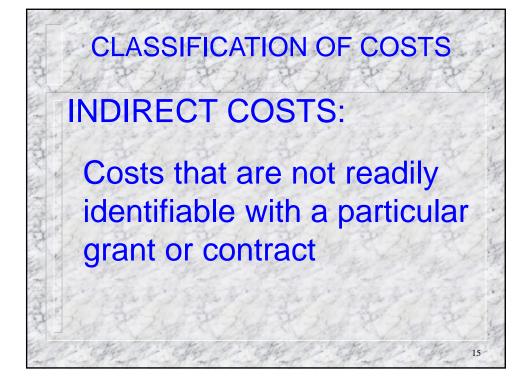

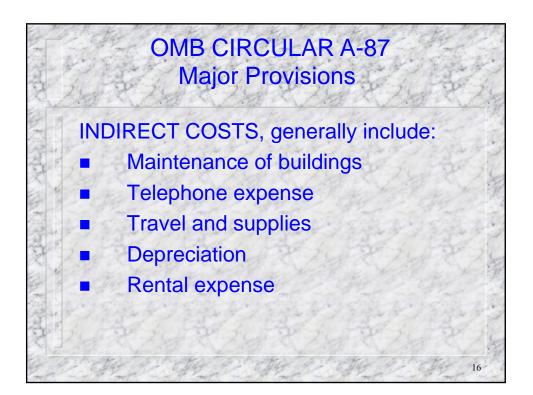

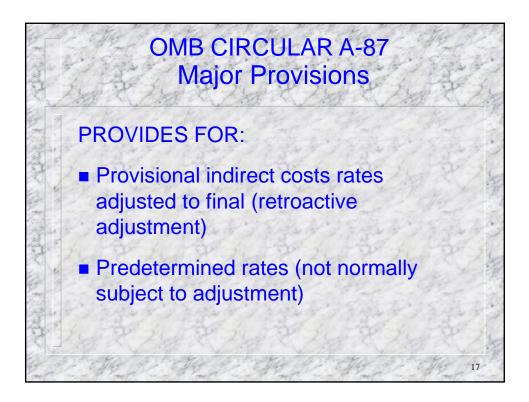

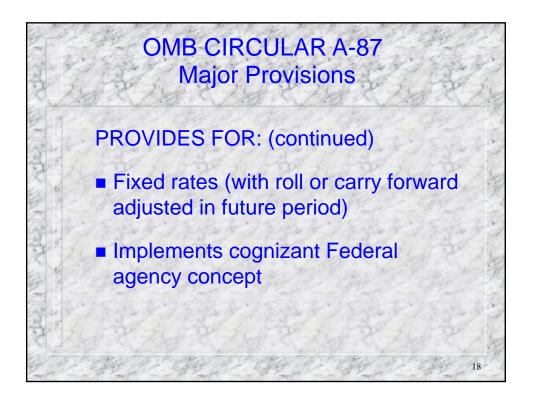

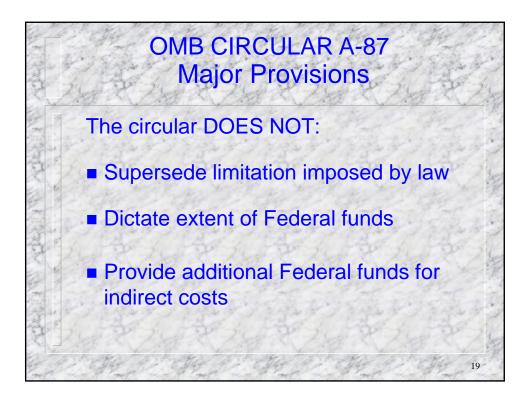

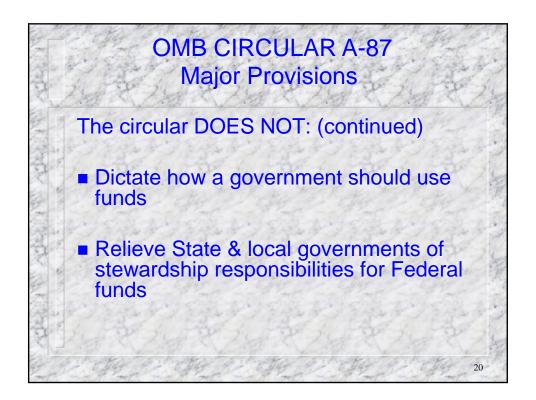

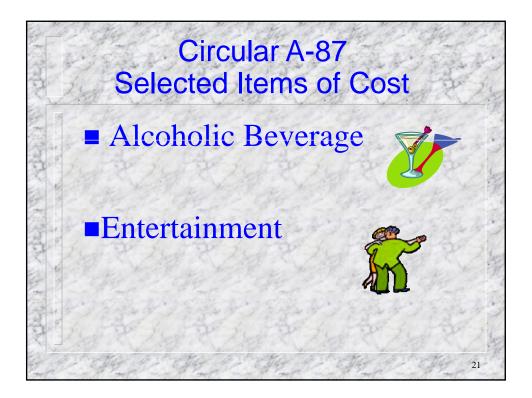

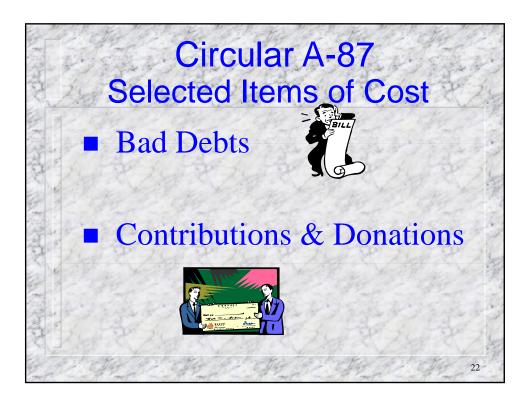

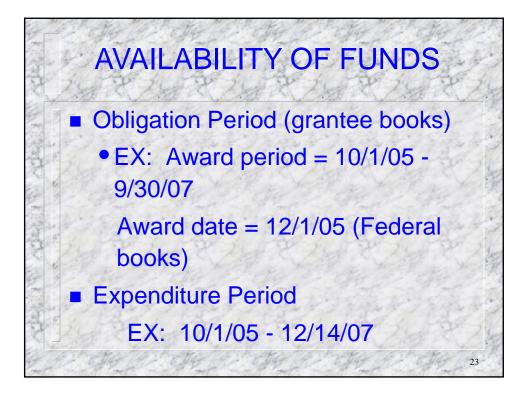

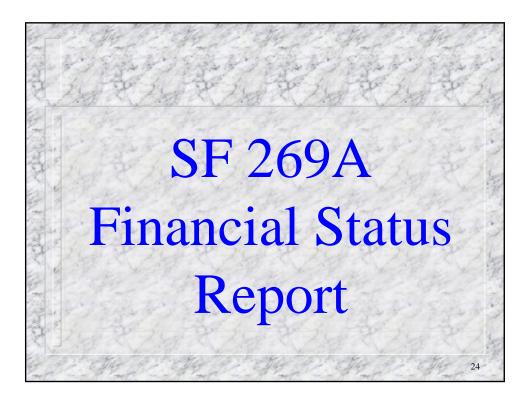

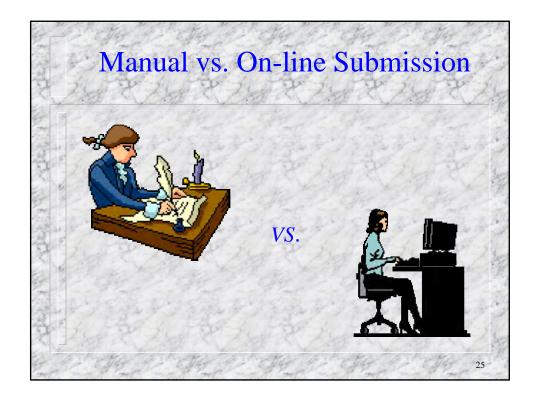

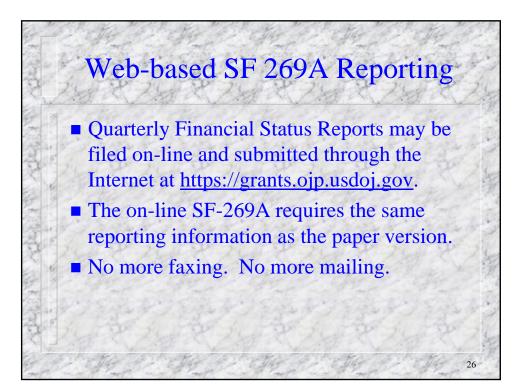

|                                                                                                    | Financi<br>(Follow in       | ial Status Repor<br>Short Form)<br>Istructions on n | t<br>ext pag    | e) i i | and and a second |  |  |  |
|----------------------------------------------------------------------------------------------------|-----------------------------|-----------------------------------------------------|-----------------|--------|------------------|--|--|--|
| 1. Federal Agency                                                                                                    | /Organizational             | 2. Grant Numb                                       | 2. Grant Number |        |                  |  |  |  |
| U.S.Dept of .<br>Office of Just                                                                                               | Justice<br>ice Programs (OJ | 2005-XX-XX<br>P)                                    | X-1234          | 1      | pages            |  |  |  |
| 3. Recipient Orga<br>Smallville Poli<br>123 Main Stre<br>Nicetown, USA                                                        | ice Dept.<br>et             |                                                     |                 |        |                  |  |  |  |
| 4. Vendor Number<br>12 345 6789                                                                                               | 5. Recipient<br>Number      | 6. Final Rpt<br>□ Yes <sub>X</sub> No               | <b>*</b>        |        |                  |  |  |  |
| 8. Grant Period         9. Report Period           From: 1/1/05         To: 12/31/05         From: 4/1/05         To: 6/30/05 |                             |                                                     |                 |        |                  |  |  |  |
| Com                                                                                                    | tinued on next slid         | le – Manual Format                                  | t (retter o     | 280706 | HE SA            |  |  |  |

| the start of the start                           | Hur E.                            | P. Star B.  | R. Star B. | E               |
|--------------------------------------------------|-----------------------------------|-------------|------------|-----------------|
| Financial Status Report<br>(Facsimile continued) | and a                             | State &     | Starte     | No. Contraction |
| 10. Transactions:                                | Previously<br>Reported<br>3/31/05 | This Period | Cumulative | Later -         |
| a. Total outlays                                 | \$ 11,020                         | \$ 3,000    | \$ 14,020  | The second      |
| b. Recipient share of outlays                    | <b>\$ 520</b>                     | \$ 1,000    | \$ 1,520   | 2               |
| c. Federal share of outlays                      | \$ 10,500                         | \$ 2,000    | \$ 12,500  | 12              |
| d. Total unliquidated obligations                |                                   |             | \$ 4,000   | 10              |
| e. Recipient share/unliq oblgtns                 |                                   |             | \$ 1,000   | 1200            |
| f. Federal share/unliq oblgtns                   | For                               |             | \$ 3,000   |                 |
| g. Total Federal Share (c + f)                   | OJP                               |             | \$ 15,500  |                 |
| h. Total Fed. funds authorized                   | Use                               |             | \$ 50,000  | 100             |
| i. Unoblgtd bal. of Fed. funds                   | Only                              |             | \$ 34,500  | 1               |
| Continued on ne                                  | xt slide – Ma                     | nual Format | 28         | ST.             |

| 11. Indirect<br>Expense              | a. Type of Rate (Mark Box) <ul> <li>Provisional</li> <li>Predetermined</li> <li>Fixed</li> </ul> |                      |                    |                                  |  |  |  |  |
|--------------------------------------|--------------------------------------------------------------------------------------------------|----------------------|--------------------|----------------------------------|--|--|--|--|
| r to the                             | b. Rate c. B                                                                                     | 1                    |                    |                                  |  |  |  |  |
| 12. Remarks: atte                    | ach any explanations                                                                             | deemed nec<br>PROGRA |                    |                                  |  |  |  |  |
| A. Block/Formula<br>B. Federal Funds |                                                                                                  |                      | rfeit \$<br>her \$ | E. Expended S<br>F. Unexpended S |  |  |  |  |
| 13. Certification:                   | I certify to the best of my<br>purposes set forth in the                                         |                      |                    | t is correct and                 |  |  |  |  |
| Typed or Printed                     | Name and Title                                                                                   |                      | Telephone Number   |                                  |  |  |  |  |
|                                      |                                                                                                  |                      | Date Report Submit |                                  |  |  |  |  |

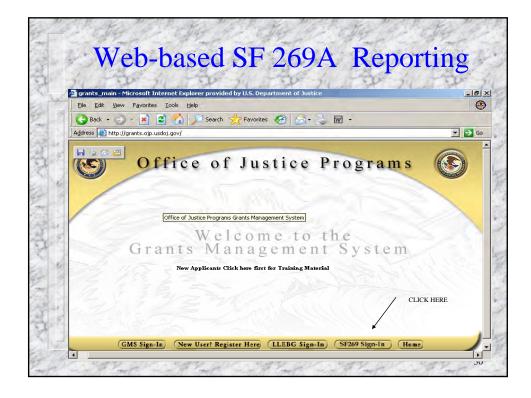

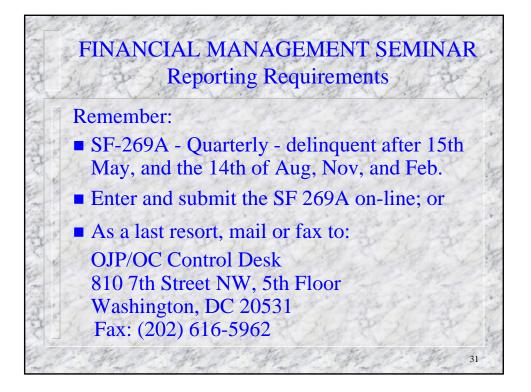

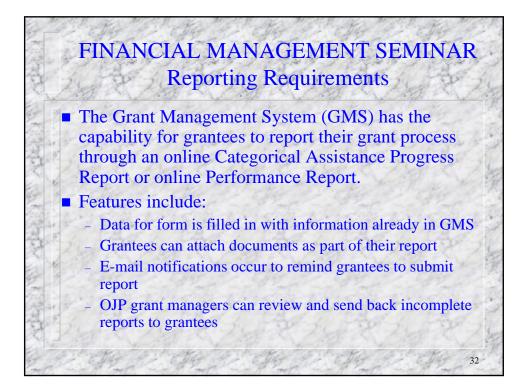

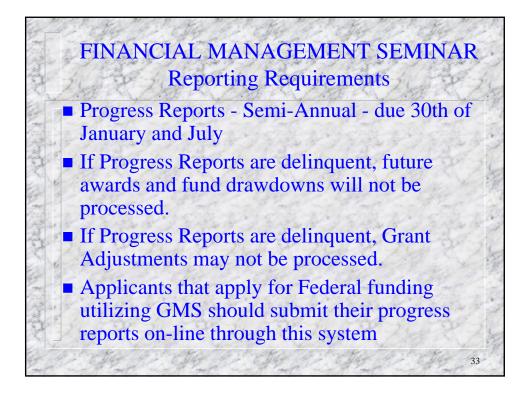

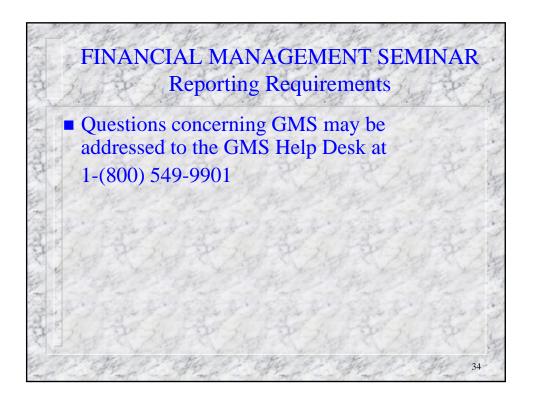

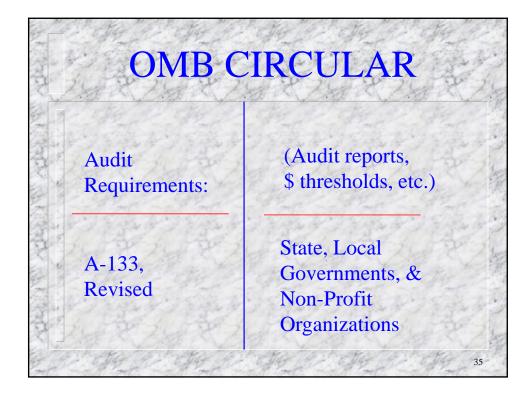

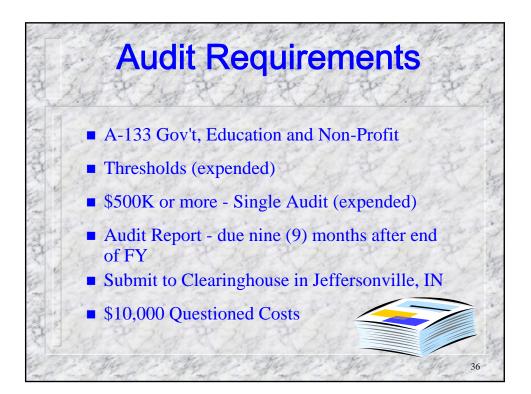

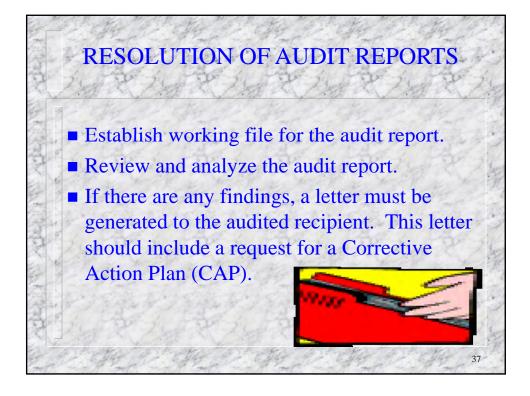

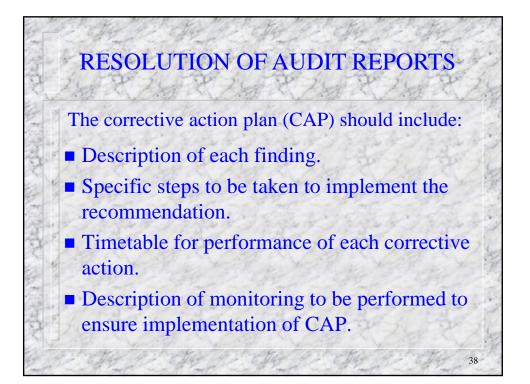

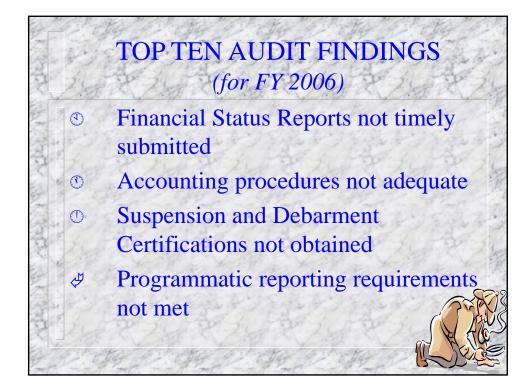

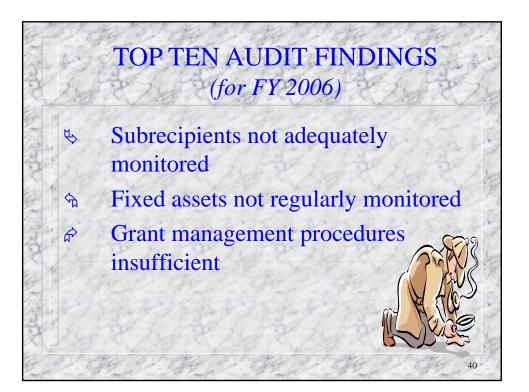

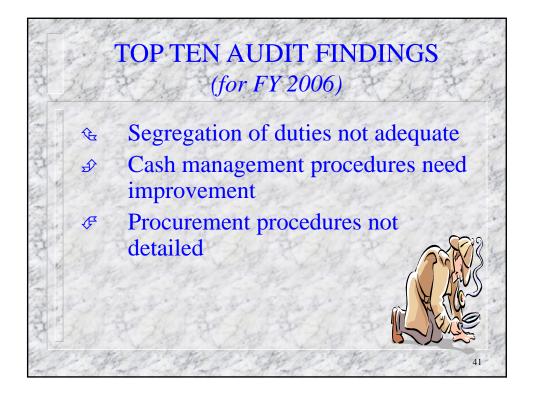

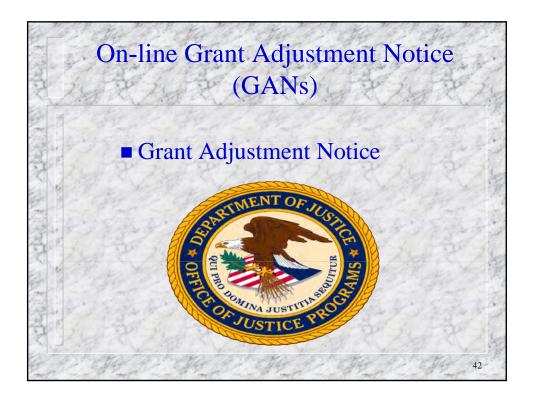

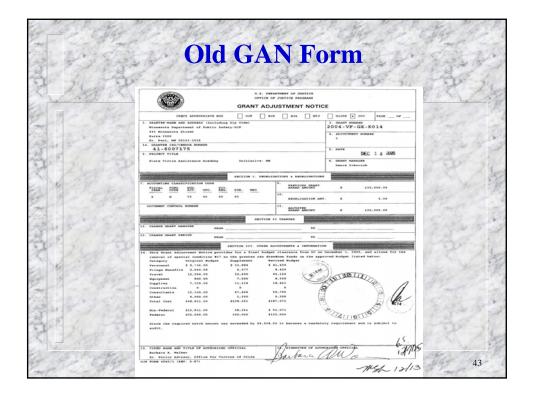

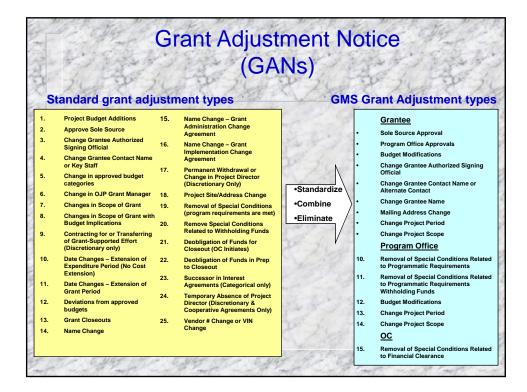

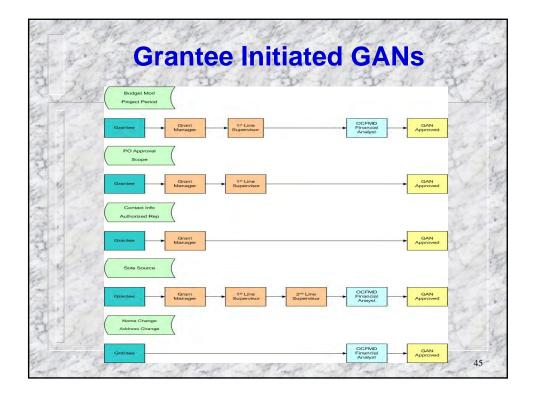

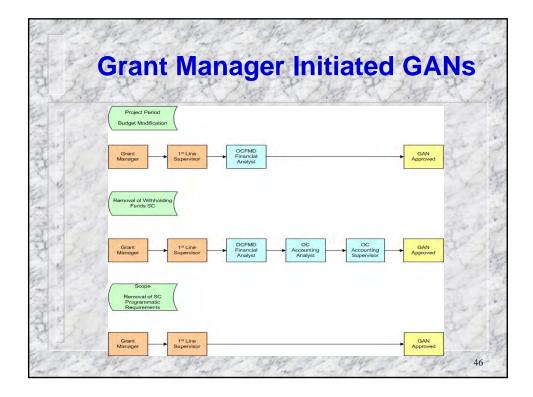

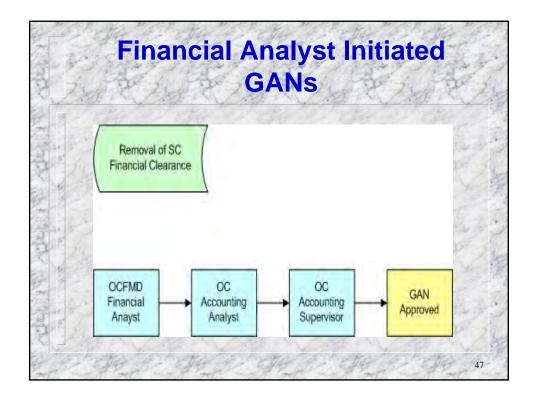

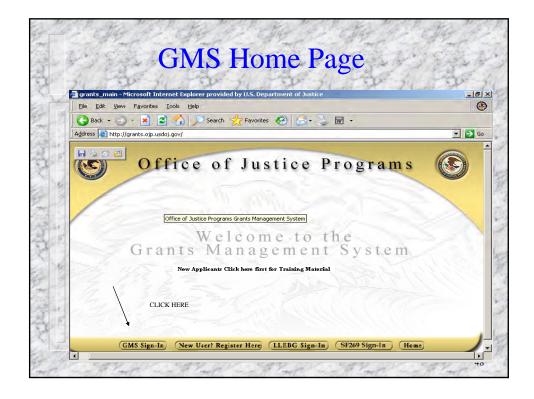

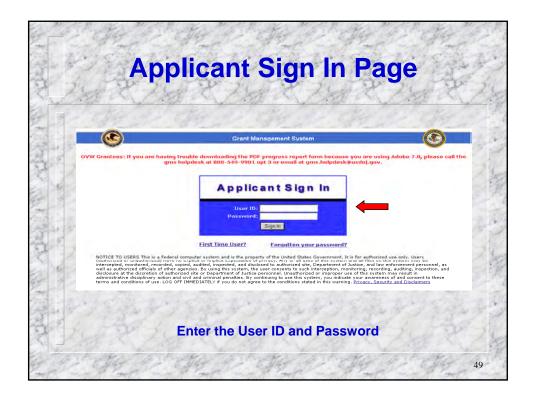

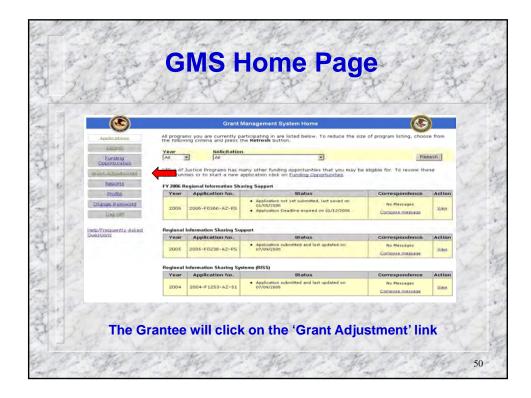

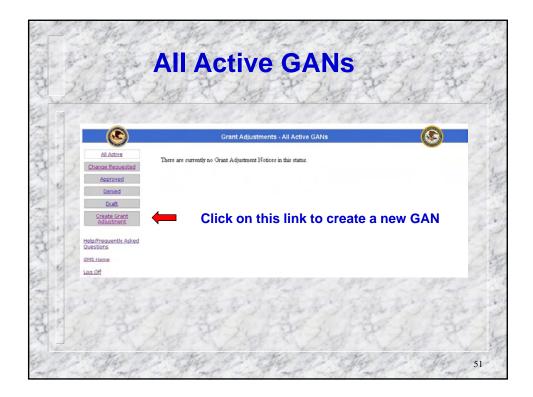

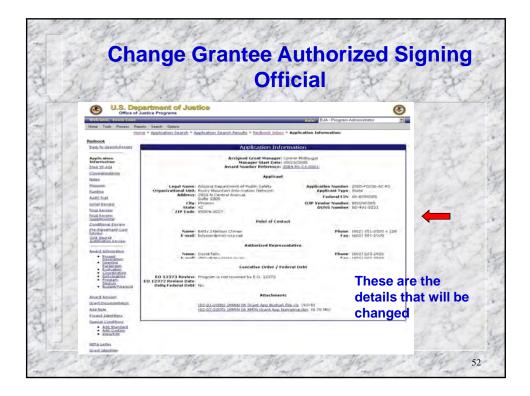

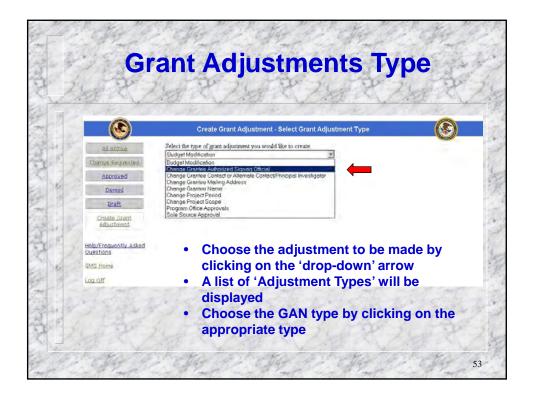

| 19-1           | A State     | 19 - 1              | Select Award                                                                                    |          | 19 - 4 A   | and the       |
|----------------|-------------|---------------------|-------------------------------------------------------------------------------------------------|----------|------------|---------------|
| 1              | P P         | -fil                | The first of the                                                                                | 10       | 24         | THE.          |
| -              | <b>)</b>    |                     | Create Grant Adjustment - Select Award                                                          | <u>)</u> | a nak      | a state       |
|                | ctive Picas | Award<br>Number     | d(s) for which you would lake to create a Grant Adjustment from the last below.<br>Solicitation | Program  | 1. Place   | e a che       |
|                | -           | 1991-VA-GX-         | Victim of Crime Act (VOCA) Crime Victim Assistance                                              | OVC      | mark       | in the        |
| 10100          | -           | 1991+VR+GX+<br>0010 | Tribal Victim Assistance Discretionary Grant Program                                            | OVC      | Awai       | 1.1.1.1.1.1.1 |
| 2 Di           |             | 2001-RC-CX-<br>K007 | National Institute of Justice Congressionally Directed Awards                                   | ND       |            | 1 N N N N     |
| Erests<br>Sdut | Grant D     | 2001-VA-GX-<br>0004 | Victim of Crime Act (VOCA) Crime Victim Assistance                                              | OVC      |            | iring a       |
| 6              | -           | 2002-VA-GX-<br>0004 | Victim of Crime Act (VOCA) Crime Victim Assistance                                              | ove      | chan       |               |
| Suestions      | ently Asked | 2003-DN-BX-<br>K020 | National Forensic Sciences Improvement Act                                                      | NE       | 2. Click   | 'Selec        |
| CMS Home       | E           | 2003-VA-GX-<br>0018 | FV 2003 Victim of Crime Act (VOCA) Crime Victim Assistance                                      | ovic     | - Minice   |               |
| 102.00         |             | 2004-DN-8X-<br>K062 | Forensic Casework DNA Backlog Reduction Program Formula Grant Announcement FY 2004              | ND       | 499 203    | 1.200         |
|                | -           | 2004-DN-BX-<br>K262 | DNA Capacity Enhancement Program Formula Grant Announcement, FY04                               | ND       | E to B     | Cor.          |
| 20             | 1           | 2004-RS-CX-<br>0001 | Regional Information Sharing Support                                                            | 834      |            |               |
| 10             |             | 2004-VA-GX-<br>0010 | FV 2004 Victims of Crime Act (VOCA) Crime Victim Assistance                                     | ove      | Here I and | E H           |
| 32             |             | 2005-DA-BX-<br>K007 | DNA Capacity Enhancement Program                                                                | ND       |            |               |
| 200            | 0           | 2005-DN-BX-<br>K018 | Solving Cold Cases with DNA                                                                     | ND       | - Since    |               |
| 11.3           |             | 2005-DN-BX-<br>KD56 | Forensic Casework Backlog Reduction Program                                                     | ND       | 415 2 3    | 19.20         |
| 100            | E           | 2005-VA-GX+<br>0036 | FV 05 VOCA Victim Assistance Formula                                                            | ove      | P-6.5      | 208           |
| 1728           | 2 Sev       |                     |                                                                                                 |          |            |               |

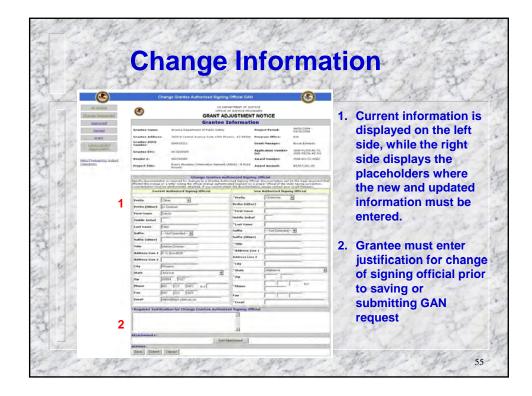

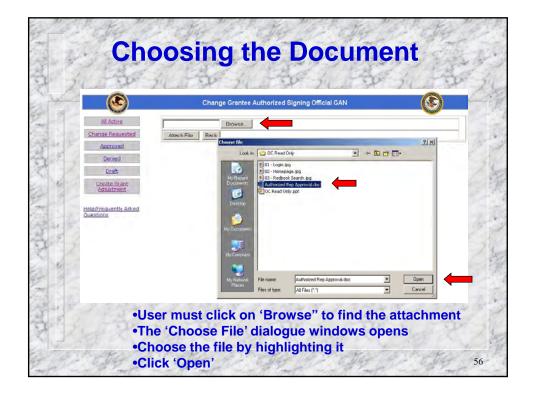

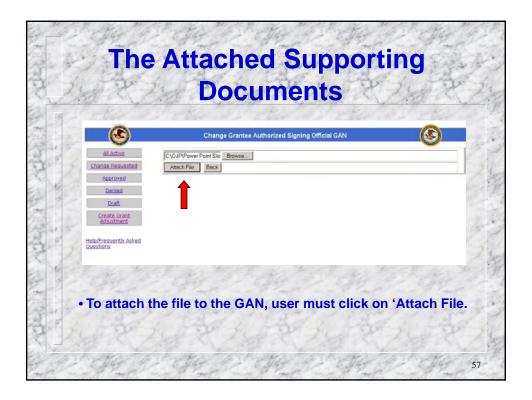

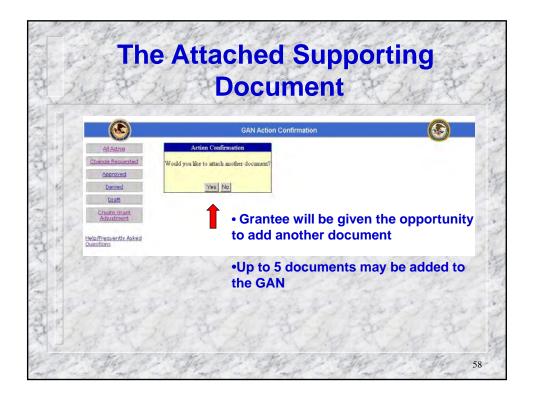

| - to the                           | Ve-                          | 10 mg                                                                                                    | R-L                  |                     | 200                                  | -her      | Change                                                                                                    |
|------------------------------------|------------------------------|----------------------------------------------------------------------------------------------------|----------------------|---------------------|--------------------------------------|-----------|----------------------------------------------------------------------------------------------------|
|                                    |                              | Change Grantee Authorized Signin                                                                                                  | g Official GAN       | 1.000               | (3)                                  | 1.15      | TRACE TO                                                                                                    |
| AL ACTIVE                          | ۲                            | us pe<br>omice                                                                                                    | PARTMENT OF SUSTICE  | 5                   | <u> </u>                             | 150       | and the share the                                                                                                    |
| Change Requested                   | -                            |                                                                                                    | DJUSTMENT N          | OTICE               |                                      |           | The form is now                                                                                                    |
| Approved                           |                              |                                                                                                    | Information          |                     |                                      | 1000      | The form is now                                                                                                    |
| Denied                             | Grantee Name:                | Arizona Department of Public Safety                                                                                               |                      |                     | 94/01/2004 -<br>23/01/2006           | 10 C      | complete and the                                                                                                    |
| Date                               | Grantes Addres               |                                                                                                    |                      |                     | NA.                                  | 120°      | complete and the                                                                                                    |
| 2mclast                            | Number                       | THELEVI                                                                                                    |                      |                     | truck & marty                        |           |                                                                                                    |
| 8                                  | Grantes 211-                 | es-Ackines                                                                                                    | 6.0                  |                     | 1944 PEPER 42-41<br>1980-85234 AZ-81 |           | supporting                                                                                                    |
| High/Trepuent's Asked<br>Quartisms | freder bi                    | Bald200005                                                                                                    |                      |                     | 1004-12-0002081                      | - 60      |                                                                                                    |
|                                    | Tropert Tales                | Print & Statistics ( Print Bally & Ballette                                                                                       | Contraction . And    | and Annual 1        | enter da Line                        |           | document/s have                                                                                                    |
|                                    | Dockstandighter in           | e e al alter aller fra diale d'arge all'alle<br>al la gladiencia di alternat d'arge taront al<br>reed Ratherized Signing Official | . New                | · Authorized Supply | tand Planarger                       | 1 A       | all been attached.                                                                                                    |
| 2.10                               | Prefix                       | (See 9                                                                                                    | Profile              | Diamin 3            |                                      | •         | Once this has been                                                                                                    |
|                                    | Profile (IPlice)             | La Casanti-                                                                                                    | "First Salars        | Um                  |                                      |           | and the second second se |
| Concern Concern Concern            | First name                   | [Ce-st                                                                                                    | Paral Summe          | - Horney            |                                      | 100       | checked, click on                                                                                                    |
|                                    | Postdy Instal                | C                                                                                                    | "Last name           | Est.                |                                      | Carl Carl |                                                                                                    |
|                                    | Lastriame                    | Peter                                                                                                    | Autor .              | -Intienter-B        | 6                                    |           | 'Submit'.                                                                                                    |
| 15 m                               | Suffix (Other)               | -to/Sector-M                                                                                                    | Sume (other)         | 1                   |                                      |           | Submit.                                                                                                    |
| 5                                  | Tale                         | Selection for                                                                                                    | "Sela                | Erecto              |                                      | - 11      | IT S DT - W. IT S DT                                                                                                    |
| 100                                | Add                          |                                                                                                    | Faidress Line 1      | C Investor          | -                                    |           |                                                                                                    |
| 1                                  | Address Line 2               |                                                                                                    | Address time 2       | -                   |                                      |           |                                                                                                    |
| 5.0.                               | CRy                          | Phone                                                                                                    | *64y                 | Arzon               |                                      |           | and the self of the                                                                                                    |
|                                    | State                        | Artone                                                                                                    | "50x1x               | BEISA 1122          | 21                                   |           |                                                                                                    |
| 2                                  | 24                           | 95304 027                                                                                                    | -                    | has her be          | 22 +14                               | 1         |                                                                                                    |
|                                    | Phase                        | [422  223  2422 E.a.]                                                                                                    | *Phase               | 1                   |                                      |           | and the second second                                                                                                    |
| 200                                | T an                         | No. R23 Ex22                                                                                                    | P 44                 | 1012 (223 (24G      | 20                                   |           |                                                                                                    |
| - 4                                |                              | 1                                                                                                    | "Imat                | farminger and       | 44.0                                 | 610       | a second and a second                                                                                                    |
| 137                                |                              | Bication for Champe Granten Authors                                                                                               | and Signing Official |                     |                                      | 19-11     | and the second second                                                                                                    |
| 1                                  | The new Dire<br>Interio Dire | nor has started replacing the new.                                                                                                | 4                    |                     |                                      |           | Charles Lind                                                                                                    |
|                                    | L                            |                                                                                                    | 10                   |                     |                                      |           | and the state of the                                                                                                    |
|                                    | Altachenents:                | 1.0-1                                                                                                    | Interes              | _                   | -                                    | 1000      |                                                                                                    |
|                                    |                              |                                                                                                    | Tenestama            |                     | Agener                               |           |                                                                                                    |

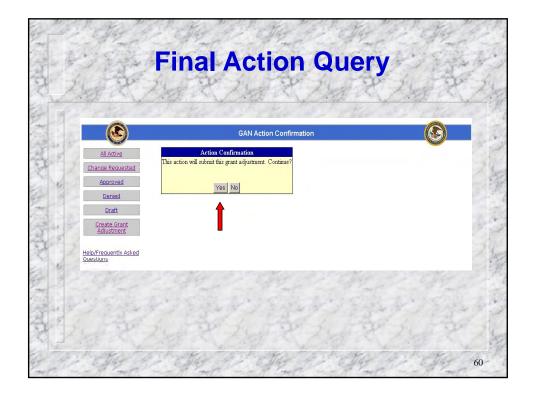

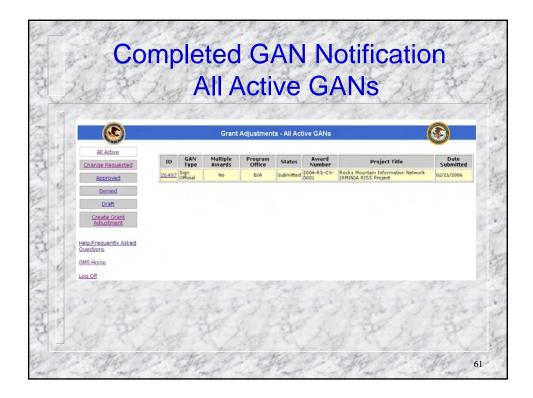

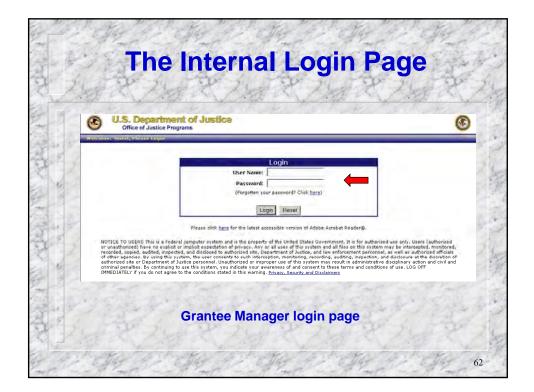

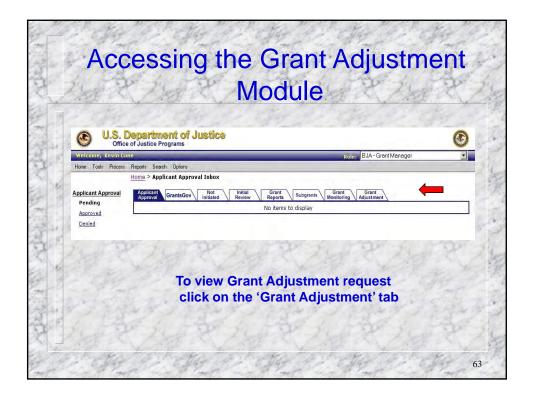

| 1.1.19                                                                                                    | P.                      | 24               | 1                  | 2                  | 29                  | 24 5                                                                            | The star                                  | 1    | Per di                             | P I'M P         |
|----------------------------------------------------------------------------------------------------|-------------------------|------------------|--------------------|--------------------|---------------------|---------------------------------------------------------------------------------|-------------------------------------------|------|------------------------------------|-----------------|
| Contract Contract Con | artme<br>istice Prog    | nt or Ju         | ISTICƏ             |                    |                     | Ral                                                                             | BJA - Grant Mane                          | sger | 3                                  | my again my     |
| Hone Tools Process Report                                                                                                    | ts Search<br>g > GAN In | Options<br>Ibex  |                    |                    |                     |                                                                                 |                                           |      |                                    |                 |
|                                                                                                    | plicant<br>proval       | rantsGov         | Not<br>Initiated   | Initial<br>Review  | Grant<br>Reports    | Subgrants Grant Monitoring                                                      |                                           |      | CANE IN My Fol                     | Click GAN Syste |
| a l                                                                                                    | GAN<br>System<br>ED     |                  | Status             | Multiple<br>Awards | Award               | Project Title                                                                   | Grantee Name                              | Stat | 0.04                               |                 |
|                                                                                                    | 25498                   | PO<br>Approval   | submitted          | No                 | 2005-03-<br>8X-0527 | numcane mieł.                                                                   | Mobile Country 2                          | AL.  | Tue Feb 21<br>12:46:44 EST<br>2006 | ID to view      |
| Grant<br>const<br>Adjustment                                                                                                    | 21497                   | Son<br>Official  | Submitted          | 710                | 2004-85-<br>CK-0001 | Rocky Mountain<br>Information Network<br>IPMINGA RDG6 Project                   | Aribona<br>Department of<br>Public Safety | AZ   | Tum Feb 21<br>12:48:41 EST<br>2006 | Request         |
|                                                                                                    | 20442                   | Sole             | Substitut          | No                 | 2005-03-<br>8×-0127 | Humane mint.                                                                    | Mobile County 2                           | AL.  | wed Feb 15<br>10:36-35 EST<br>2006 | a strated       |
| -                                                                                                    | 26170                   | Symposit.        | submitted          | No                 | 2005-03-<br>bx-0527 | Humcime relat.                                                                  | Mobile Counts 2                           | AL   | Mön 3an 23<br>10-00-24 EST<br>2006 | mp - mp mp      |
| 7                                                                                                    | 26.122                  | Sign<br>Official | On Haid            | No                 | 2005-47-<br>5×-1167 | toint Anto-Trafficking<br>Task Force and<br>Sannices to Trafficking<br>Victoris | Biomessilama                              | 09   | Pn 3an 20<br>11:38:15 EST<br>2005  | and Serve       |
| 7                                                                                                    | 25140                   | Evolant.<br>Def  | Submitted          | No                 | 2005-97-<br>8X-1167 | Joint Anto-Trafficking<br>Task Force and<br>Services to Trafficking<br>Victors  | BurnhesName                               | C.R. | 7hu Jan 19<br>16-13-40 EST<br>2005 | Se 1 Free       |
| r                                                                                                    | 25,216                  | Propert.         | Submitted          | No                 | 2003-97-<br>5%-1167 | Joint Anto-Trafficking<br>Task Force and<br>Services to Trafficking<br>Victoria | Rusterskame                               | 0R   | 7%1 fam 10<br>17:06:09 E57<br>2006 |                 |
| r                                                                                                    | 25084                   | Suope            | Approved-<br>Final | No.                | 2003-03-<br>89-1760 | Chico Polite<br>Department<br>Equipment Adquisition<br>Eroject                  | City of Chico                             | 04   | Tus Jan 17<br>12:27:09 EIT<br>2006 | + + Chit        |
|                                                                                                    | 210103                  | Scope            | Approved-<br>Final | No.                | 2005-03-<br>8×-1709 | Chico Police<br>Department<br>Equipment Acquisition<br>Project                  | City of Chico.                            | ca   | Tue Iam 17<br>12:27:09 EST<br>2006 | The all of the  |
| 7                                                                                                    | 21/10-1                 | Scipi            | According-         | No                 | 2005-03-<br>8X-1769 | Chico Police<br>Depertment<br>Equipment Acquisition<br>Prosect                  | Ot) of Checo                              | CA.  | Tue Ian 17<br>12:27:09 EST<br>2005 | 347 - P.S.+     |

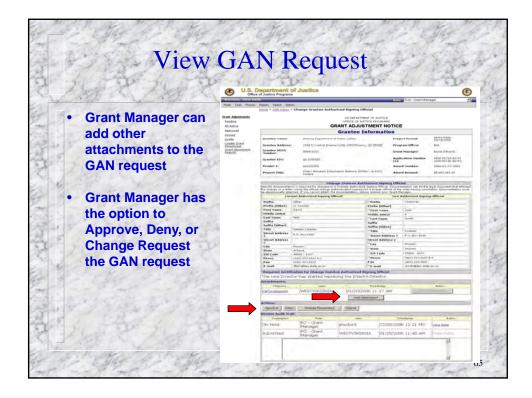

|                                                        | 10      | 5-2                 | 189              | 1-3                | 100                                                                                                    | -31                  | 11-20                                                                           | 5 3                                       |       | 1 Barth                              |
|--------------------------------------------------------|---------|---------------------|------------------|--------------------|----------------------------------------------------------------------------------------------------|----------------------|---------------------------------------------------------------------------------|-------------------------------------------|-------|--------------------------------------|
| 26 2 265                                               | P       | 2                   | 2 an             | 5.0                | P.                                                                                                    | 24                   | and f                                                                           | 9-24                                      | -     | A.                                   |
|                                                        |         | itice Progr         | t of Ju          | stice              |                                                                                                    |                      |                                                                                 |                                           |       | •                                    |
| Welcome, Kevin Con<br>Home Tools Process               | Reports | Search (            | Options          | -                  | -                                                                                                    | -                    | Rol-                                                                            | BJA - Grant Mane                          | sger  |                                      |
| Grant Adjustments                                      |         | > GAN Inb           |                  | Not 1              | Notes of Contract of Contract | Grant                | C Direct                                                                        | Grant                                     |       |                                      |
| Pending                                                |         | aroust Gen          | intaGov\         | Not veltuated      | Review                                                                                                    | Reports              | Subgraves Manipolog                                                             | 1 Contraction of the local data           |       | - 10 of 10 total                     |
| All Active<br>Approved                                 |         | GAN<br>System<br>ID | GAN<br>Type      | Status             | Multiple<br>Aveards                                                                                                    | Award<br>Number      | Project Title                                                                   | Grantee Name                              | State | Date<br>Submitted +                  |
| Cented<br>Crafts                                       | e       | 26498               | PO               | Submitted          | No                                                                                                    | 2005-03-<br>8X-0527  | Hurncane relief.                                                                | Mobile County 2                           | 4     | Tup Feb 21<br>12:48:44 EST<br>2006   |
| Create Grant<br>Adaptment<br>Grant Atuatment<br>Broots | r       | 20492               | Sign<br>Official | Submitted          | 140                                                                                                    | 2004-PS-<br>CX-0001  | Rocky Mountain<br>Information Network<br>(RMIN)A RISS Project                   | Arizona<br>Department of<br>Public Safety | AZ.   | Tue Feb 21<br>12:46:41 EST<br>2006   |
| Place a check mark                                     | 0       | 25463               | Sole             | Subnitted          | No                                                                                                    | 2005-D3-<br>5X-0527  | Humoane rolief                                                                  | Mobile County 2                           | AL    | Wed Feb 15<br>10:36:35 EST<br>2006   |
| in the box next to                                     | r       | 26170               | Project<br>Pd.   | Submitted.         | NO.                                                                                                    | 2005-01-<br>6X-0527  | Humcane relief.                                                                 | Mobile County 2                           | AL.   | Mon Jan 23<br>16:00:24 EST<br>2006   |
| the GAN id number                                      | r       | 26152               | Sign<br>Official | On Hold            | No                                                                                                    | 2005-VT-<br>6X-1167  | Joint Anto-Trafficking<br>Task Force and<br>Services to Trafficking<br>Victors  | Businescheme                              | 0R    | Pri Jan 20<br>11:39:15 E57<br>2004   |
| and click the                                          | r       | 26140               | Propert.         | Submitted          | No                                                                                                    | 2005-91-<br>83(-1167 | Joint Anto-Trafficking<br>Leak Force and<br>Services to Trafficking<br>Victims  | Businest/Vend                             | OR    | Yino Jane 10<br>16:13:00 EST<br>2006 |
| "Approve " button                                      | Ţ       | 26136               | Project.<br>Pd   | Submitted          | No                                                                                                    | 2805-VT-<br>6X-1167  | Joint Anto-Trafficking<br>Task Force and<br>Services to Trafficking<br>Victoria | BusnessName                               | OR    | Thu Jan 19<br>12:06:09 EST<br>2005   |
| 4.18.2.2                                               | r       | 10093               | Scope            | Approved-<br>Final | No                                                                                                    | 2005-DJ-<br>8X-1760  | Chico Police<br>Department<br>Ergapment Acquisition<br>Project                  | City of Chico                             | CA    | Tue Jan 17<br>12:37:09 EST<br>2006   |
| 1 Frank                                                | e       | 20084               | Scope            | Approved-<br>Final | No                                                                                                    | 2005-03-<br>6×-1780  | Chico Police<br>Department<br>Equipment Acquisition<br>Project                  | City of Chico                             | ca    | Tue Jan 17<br>12 27:09 EST<br>2006   |
| 1 29 5 1                                               | -       | 20005               | RODA             | Approved-          | No                                                                                                    | 2005-03-<br>8X-1760  | Chics Poins<br>Department<br>Elosoment Academium                                | City of Chico.                            | -     | Tue tan 17<br>12:27:09:651           |

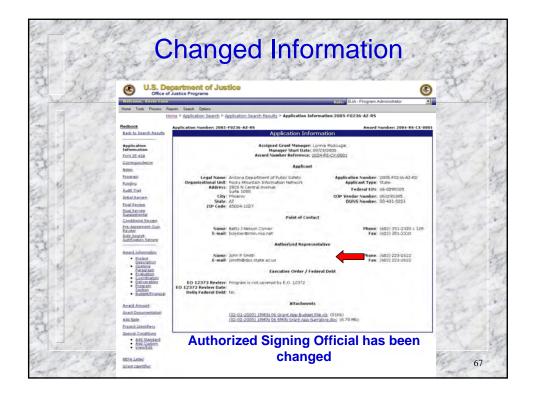

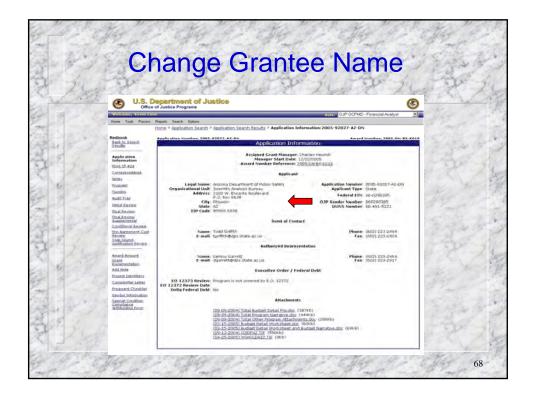

|             | <section-header></section-header>                |          |
|-------------|--------------------------------------------------|----------|
| Grantee hig | ghlights and clicks on the desired change action | on<br>69 |

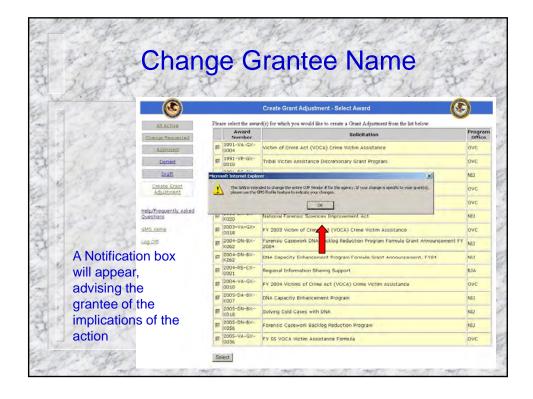

| 6 1.25 - 34                        |                       |                                                                                       |       |
|------------------------------------|-----------------------|---------------------------------------------------------------------------------------|-------|
| 121-21                             | ap it                 | 21 2 2 2 2 2 2 2                                                                      | giá.  |
| ۲                                  |                       | Create Grant Adjustment - Select Award                                                |       |
| All Active                         | Please select the awa | rd(s) for which you would like to create a Grant Adjustment from the list below.      | Progr |
| Change Requested                   | Number                | Solicitation                                                                          | Offi  |
| Approved                           | 1991-VA-GX-<br>0004   | Victim of Crime Act (VOCA) Crime Victim Assistance                                    | OVC   |
| Denied                             | # 1991=VR-GX=<br>0010 | Tribal Victim Assistance Discretionary Grant Program                                  | ovc   |
| Draft                              | # 2001-RC-CX-<br>K007 | National Institute of Justice Congressionally Directed Awards                         | NIS   |
| Create Grant<br>Adjustment         | 2001-VA-GX-<br>0004   | Victim of Crime Act (VOCA) Crime Victim Assistance                                    | ovc   |
|                                    | 10002-VA-GX-          | Victim of Crime Act (VOCA) Crime Victim Assistance                                    | ovc   |
| Help/Frequently_Asked<br>Questions | 2003-DN-BX-<br>K020   | National Foreinsic Sciences Improvement Act                                           | NIJ   |
| GME Home                           | E 2003-VA-GX-<br>0018 | FY 2003 Victim of Crime Act (VOCA) Crime Victim Assistance                            | ove   |
| Log Off                            | 1004-DN-8X-           | Forensic Casework DNA Backlog Reduction Program Formula Grant Announcement EV<br>2004 | NU    |
|                                    | 2004-DN-BX-           | DNA Capacity Enhancement Program Formula Grant Announcement, FYD4                     | ND    |
|                                    | # 2004-RS+CX-         | Regional Information Sharing Support                                                  | B16   |
|                                    | 1 2004-VA-GX-<br>0010 | EV 2004 Victims of Crime Act (VOCA) Crime Victim Assistance                           | ovc   |
|                                    | E 2005-0A-8X-         | DNA Capacity Enhancement Program                                                      | NU    |
|                                    | # 2005+DN-8X-         | Solving Cold Cases with DNA                                                           | NUS   |
|                                    | 2005-DN-8X-<br>K056   | Forensic Casework Backlog Reduction Program                                           | NIJ   |
|                                    | 2005-VA-GX-           | FY 05 VOCA Victim Assistance Formula                                                  | OVC   |

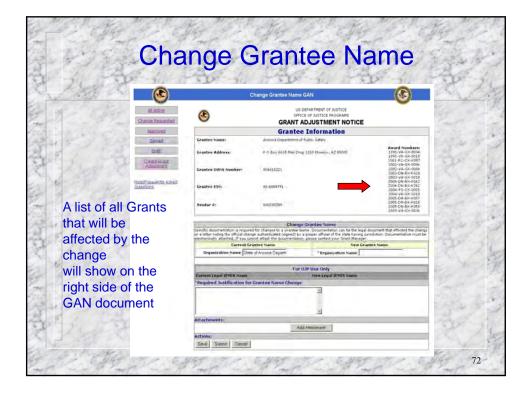

| Change                                           | e Gra                                                                                                    | ntee                                                              | Name                                                                                                    | de la                                                                                                    |
|--------------------------------------------------|----------------------------------------------------------------------------------------------------|-------------------------------------------------------------------|----------------------------------------------------------------------------------------------------|----------------------------------------------------------------------------------------------------|
|                                                  | 10-3                                                                                                    | hange Grantee Name G                                              | The se                                                                                                    | <u> </u>                                                                                                    |
| All Active<br>Chance Recuested                   | ۲                                                                                                    | OFFICE                                                            | EPARTMENT OF JUSTICE<br>E OF JUSTICE PROGRAMS                                                                                      | 1                                                                                                    |
| Auguest                                          |                                                                                                    | Grantee                                                           | Information                                                                                                    | ¥.                                                                                                    |
| Dened                                            | Grantee Name:                                                                                                    | Arizona Department of t                                           | ublic Safety                                                                                                    | 1                                                                                                    |
| The State of the section                         | Grantee Aildress:                                                                                                    | P O Bas 6539 Mail Drop                                            | 1320 Phomm, AZ 85305                                                                                                    | Amard Numbers:<br>1991-VA-GX-0004<br>1992-VR-03X-0110<br>2001-RC-CX-6007<br>2001-VA-GX-0004                    |
| Help.Brecumery Auland                            | Grantee DUNA Number:                                                                                                    | 104915221                                                         |                                                                                                    | 2007-VA-GX-0008<br>2003-0N-BX-K020<br>2003-VA-GX-0038<br>2004-0N-BX-K087                                       |
| Questera                                         | Grantee FIN:<br>Vendor #:                                                                                                    | 04.0290305                                                        |                                                                                                    | 2004-0N-8X-X262<br>2004-RS-CX-0001<br>2004-VA-2X-0010<br>2005-0A-8X-X007<br>2005-0A-8X-X054<br>2005-0A-8X-X054 |
|                                                  |                                                                                                    |                                                                   |                                                                                                    | 2005-VA-6X-0036                                                                                                |
| Click the 'Save' button if you wish to return    | or a letter noting the official chan                                                                                                    | d for charges to a Grantes Name<br>pe authenticated (signed) by a | Grantee Name<br>Int, Documentation can be the legal<br>proper official of the state having ju<br>glease confact your Grant Manager | Socument that effected the sharge<br>rediction. Documentation must be                                          |
| to the CAN hefere submitting                     | Eurrent Gr                                                                                                    | anten Name                                                        | New Gra                                                                                                    | ates Name                                                                                                    |
| to the GAN before submitting.                    | Organization Name State                                                                                                    | of Anzona Depart                                                  | *Organization Name Aria                                                                                                    | one Department of E                                                                                            |
| the second second                                |                                                                                                    |                                                                   |                                                                                                    | 100                                                                                                    |
|                                                  | and the second second se | For O                                                             | IP Use Only                                                                                                    |                                                                                                    |
| Once the 'Submit ' button has                    | Correct Legal (17915 Name<br>"Required Justification for                                                                                                    | Grantee Name Change                                               | New Legal IFMIS Name                                                                                                    | 7                                                                                                    |
| been clicked,<br>no further editing may be done. | The State of Arizons ha<br>Department of Public Sa                                                                                                    | s changed the same of<br>fety to the Arstona                      | Justification for                                                                                                    | the Grantee Name Chang<br>re the grantee may procee                                                            |
|                                                  | Attributes:<br>Actions;                                                                                                    | Add                                                               | Anachment                                                                                                    | 3                                                                                                    |
| State States                                     | Save Submit Lancel                                                                                                    |                                                                   | Theory is a second                                                                                                    |                                                                                                    |

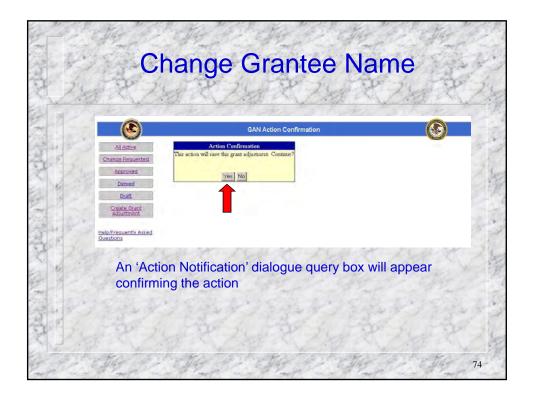

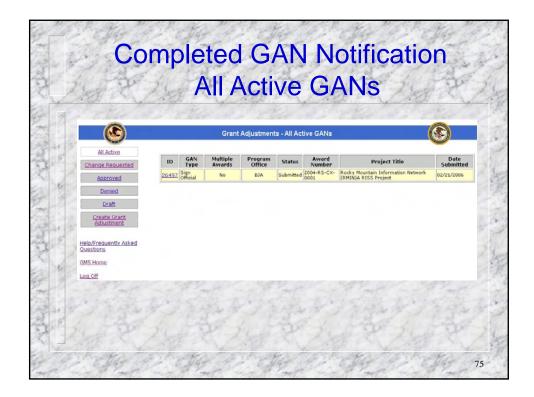

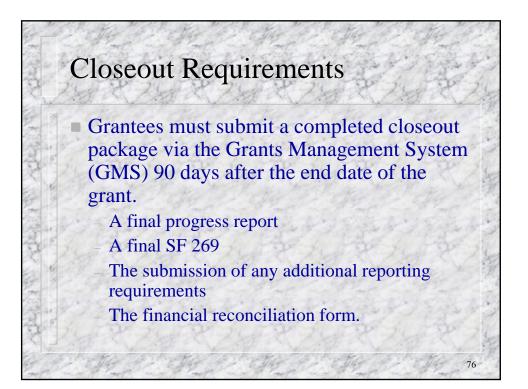

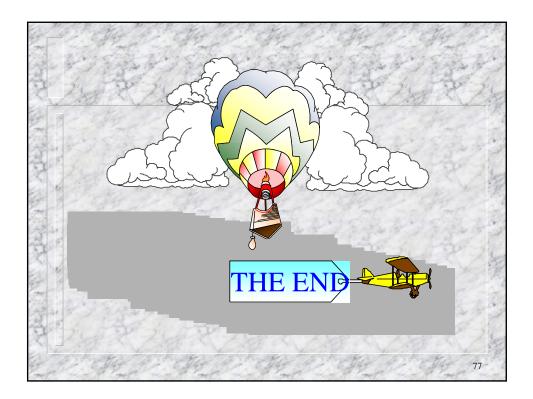